## Adaptive Employee Experience Guide for Android!

Step-by-step guide for transitioning to the new isolved interface.

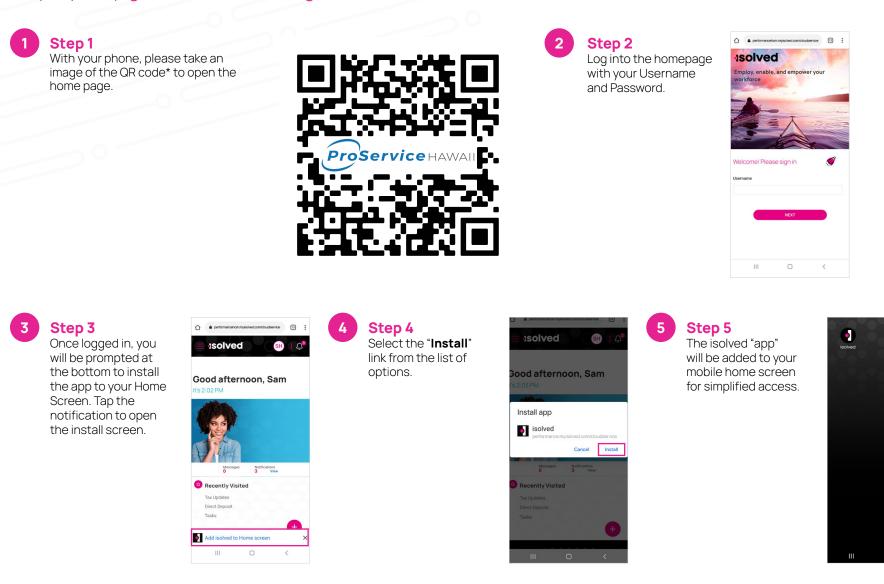

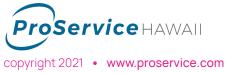

\*If the QR Code does not work, please enter **proservice.myisolved.com/cloudservice** into your browser. *Transforming employee experience for a better today and a better tomorrow.*